# ODPEN perfect pass

## **БЕЗОПАСНОЕ РЕШЕНИЕ** ДЛЯ КОНТРОЛЯ ДОСТУПА НА ТЕРРИТОРИИ ДЕТСКОГО САДА

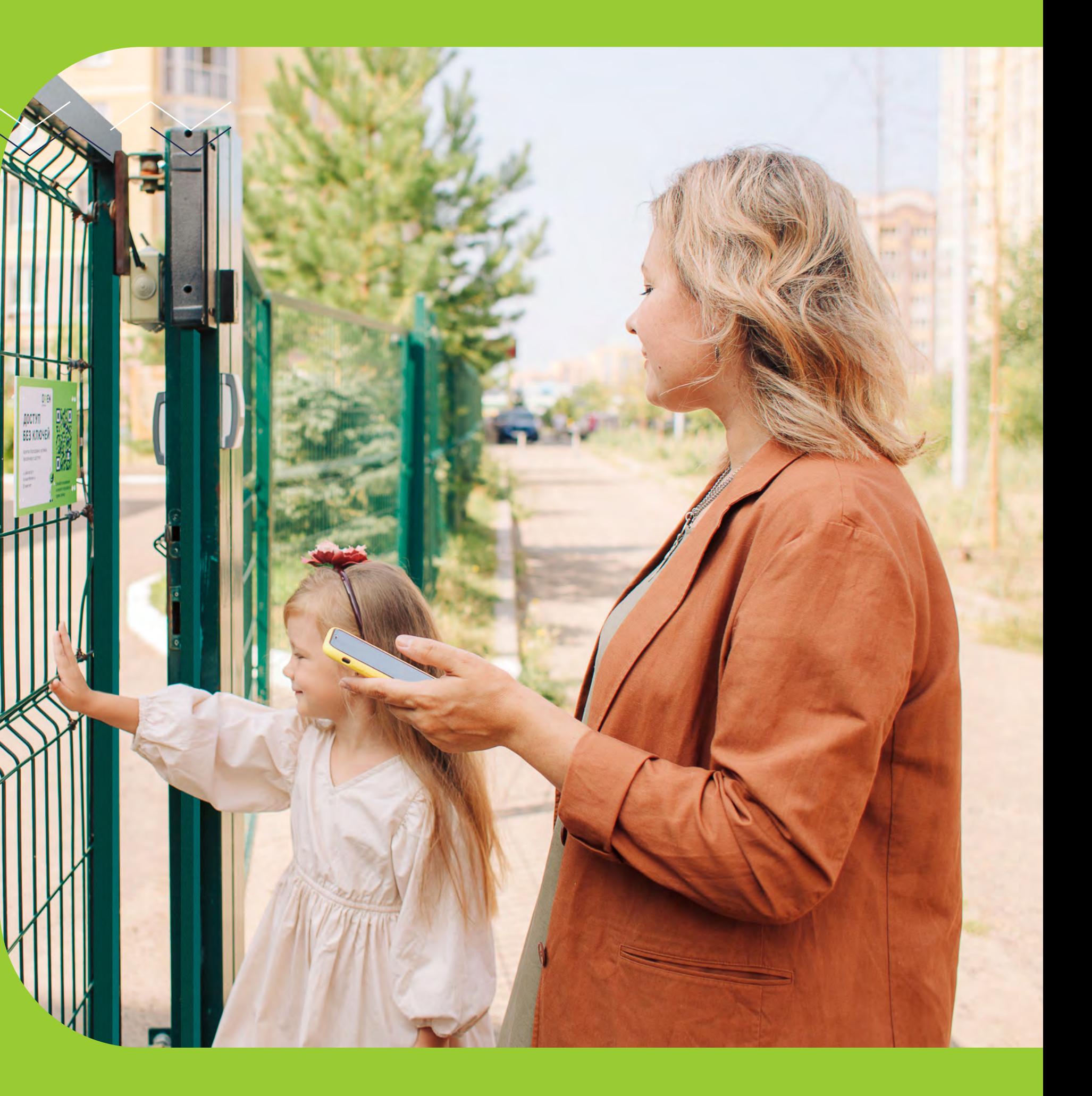

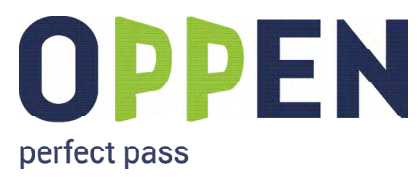

### ПРО СИСТЕМУ КОНТРОЛЯ ДОСТУПА

OPPEN обеспечивает безопасный и удобный вход на территорию детского сада с помощью мобильного приложения.

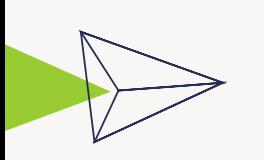

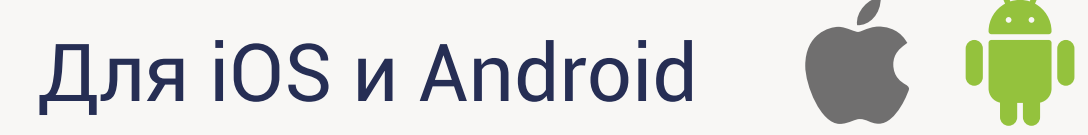

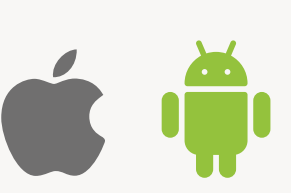

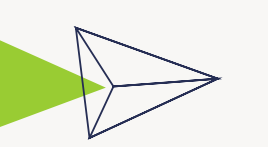

Автоматическое открытие или по 1 клику в приложении

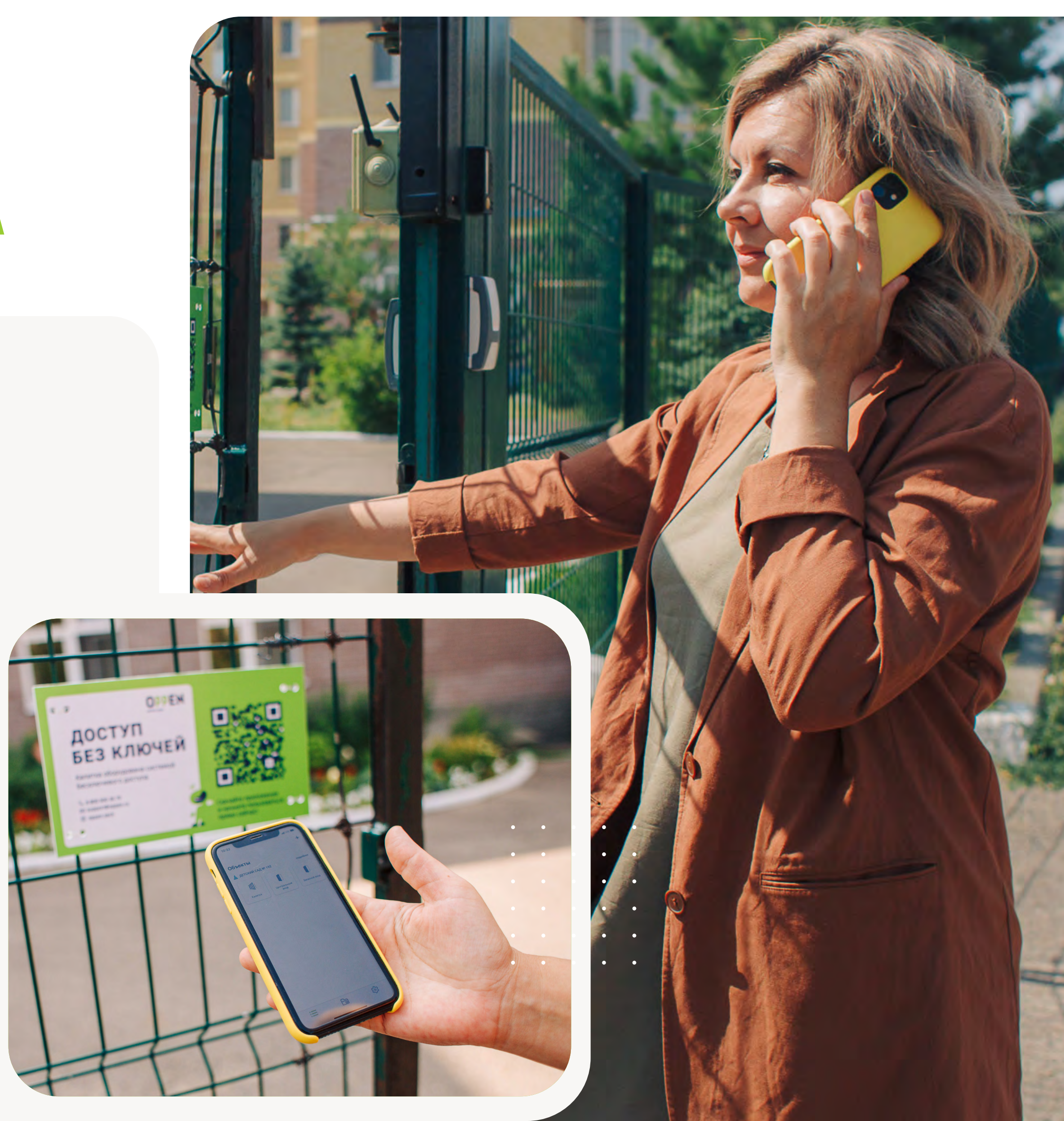

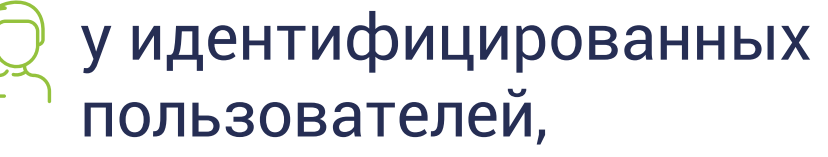

Защита от копирования (Д. мобильного доступа.

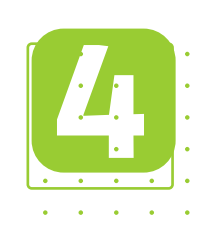

к определенным входам.

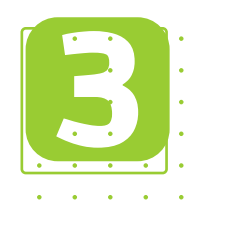

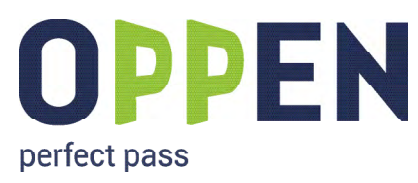

### ДЛЯ ЧЕГО НУЖНА СИСТЕМА

OPPEN помогает обеспечить

**ВЫСОКИЙ УРОВЕНЬ БЕЗОПАСНОСТИ**

на территории детского сада

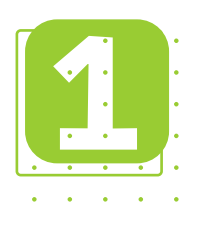

Доступ только: В

Контроль, кто и когда был на территории.

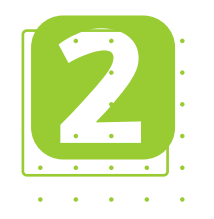

Автоматический учёт посещения детьми детского сада.

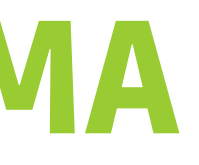

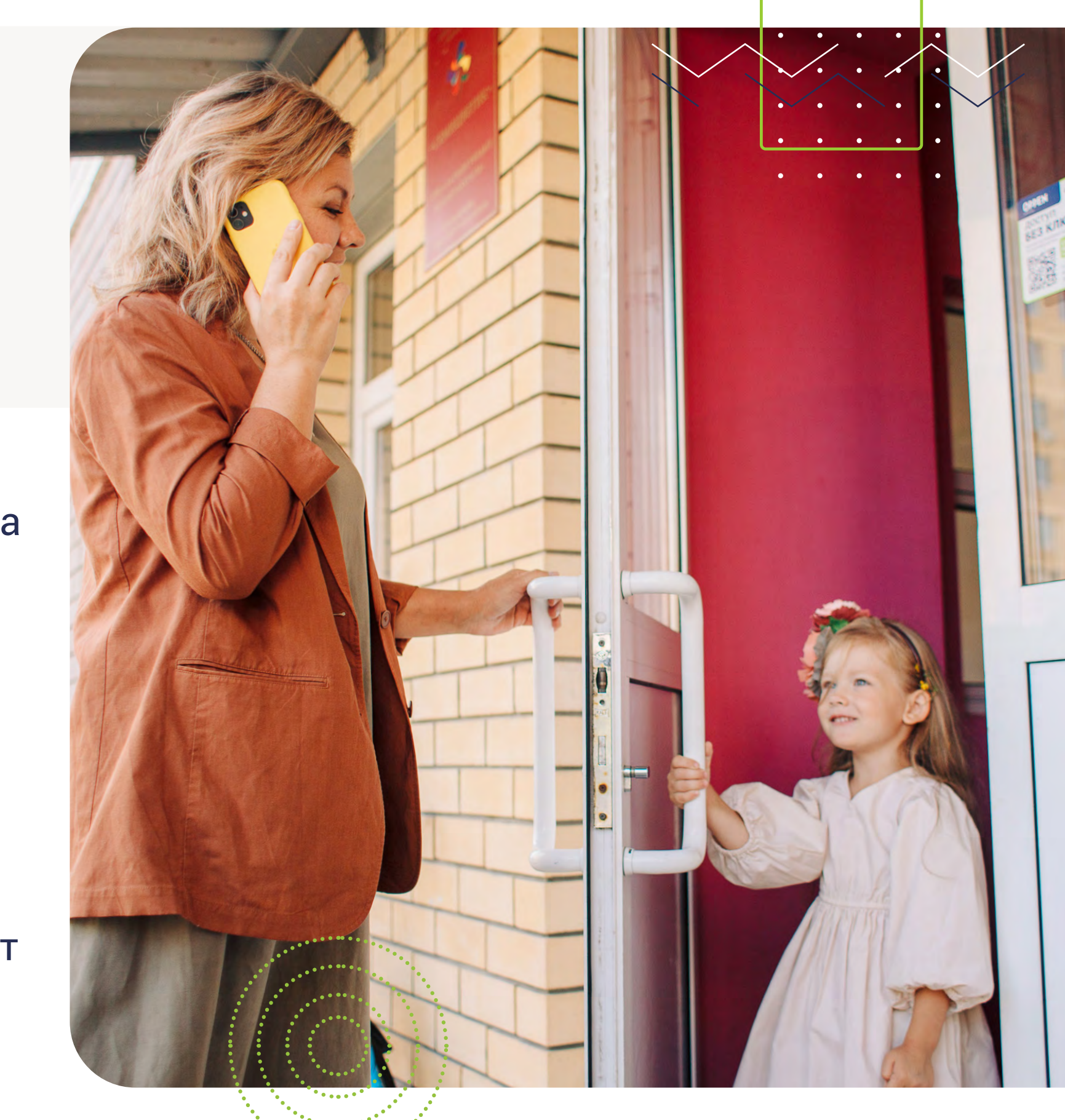

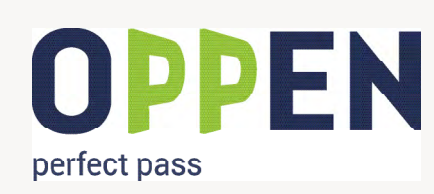

# **KAK BCË YCTPOEHO**

Заведующая или воспитатель добавляет Ваш номер в систему доступа и отправляет Вам инструкции, как зарегистрироваться и пользоваться приложением.

Вы регистрируетесь в приложении по номеру телефона.

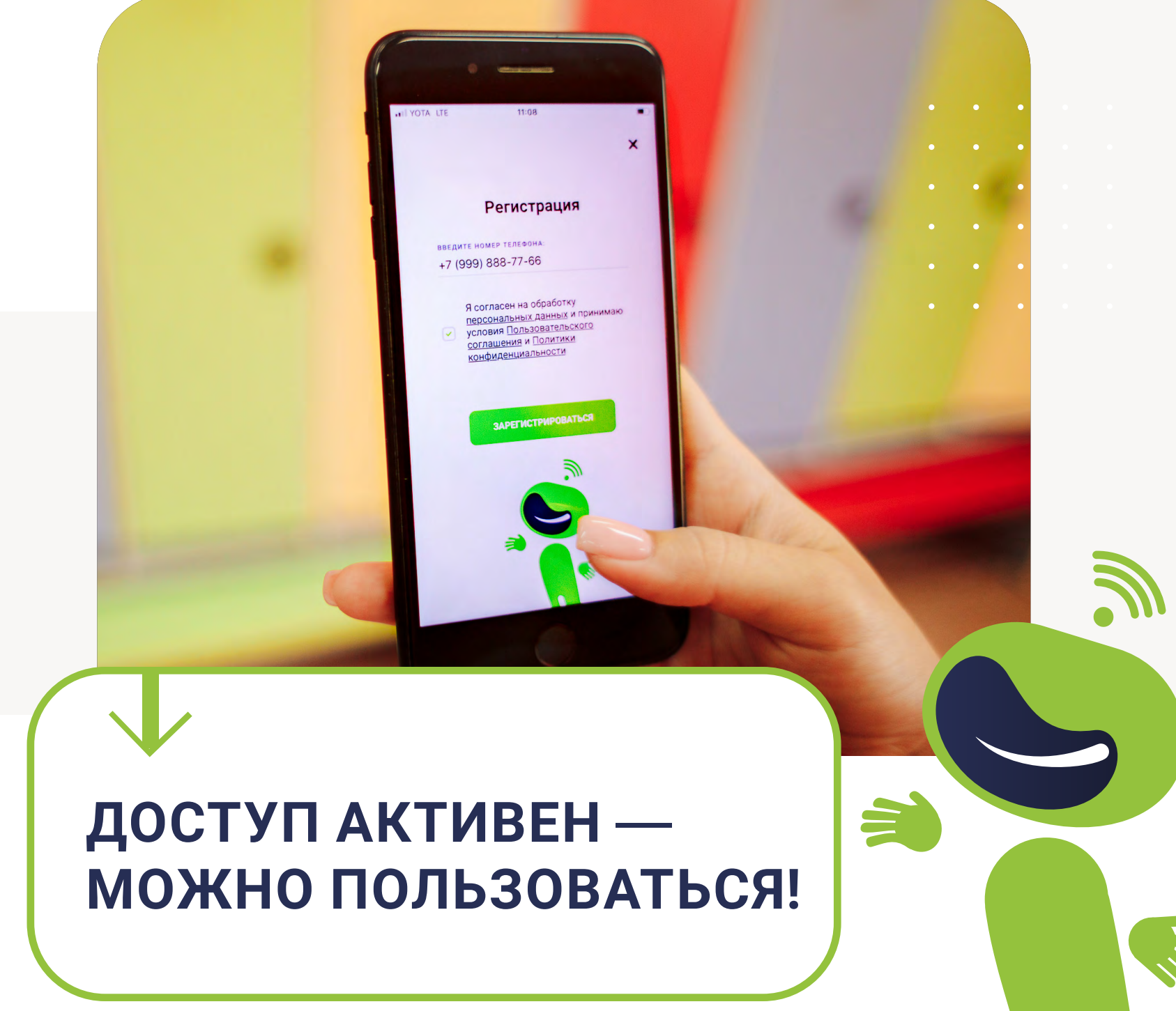

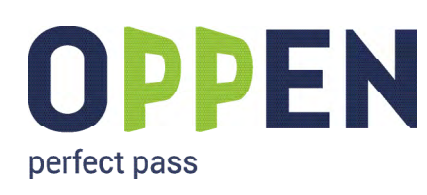

### УВЕДОМЛЕНИЯ В ПРИЛОЖЕНИИ

#### **ОТ ЗАВЕДУЮЩЕЙ И ВОСПИТАТЕЛЯ**  не теряются в чатах

ОПЕРАТИВНОЕ ИНФОРМИРОВАНИЕ РОДИТЕЛЕЙ О СОБЫТИЯХ В ДЕТСКОМ САДУ :

#### изменение режима

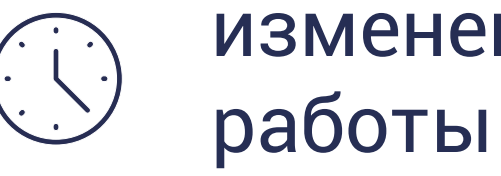

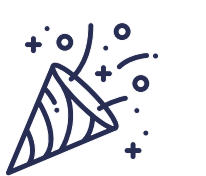

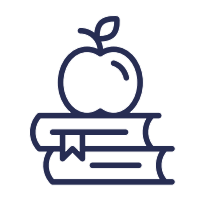

#### организация питания

#### мероприятия

#### дополнительные

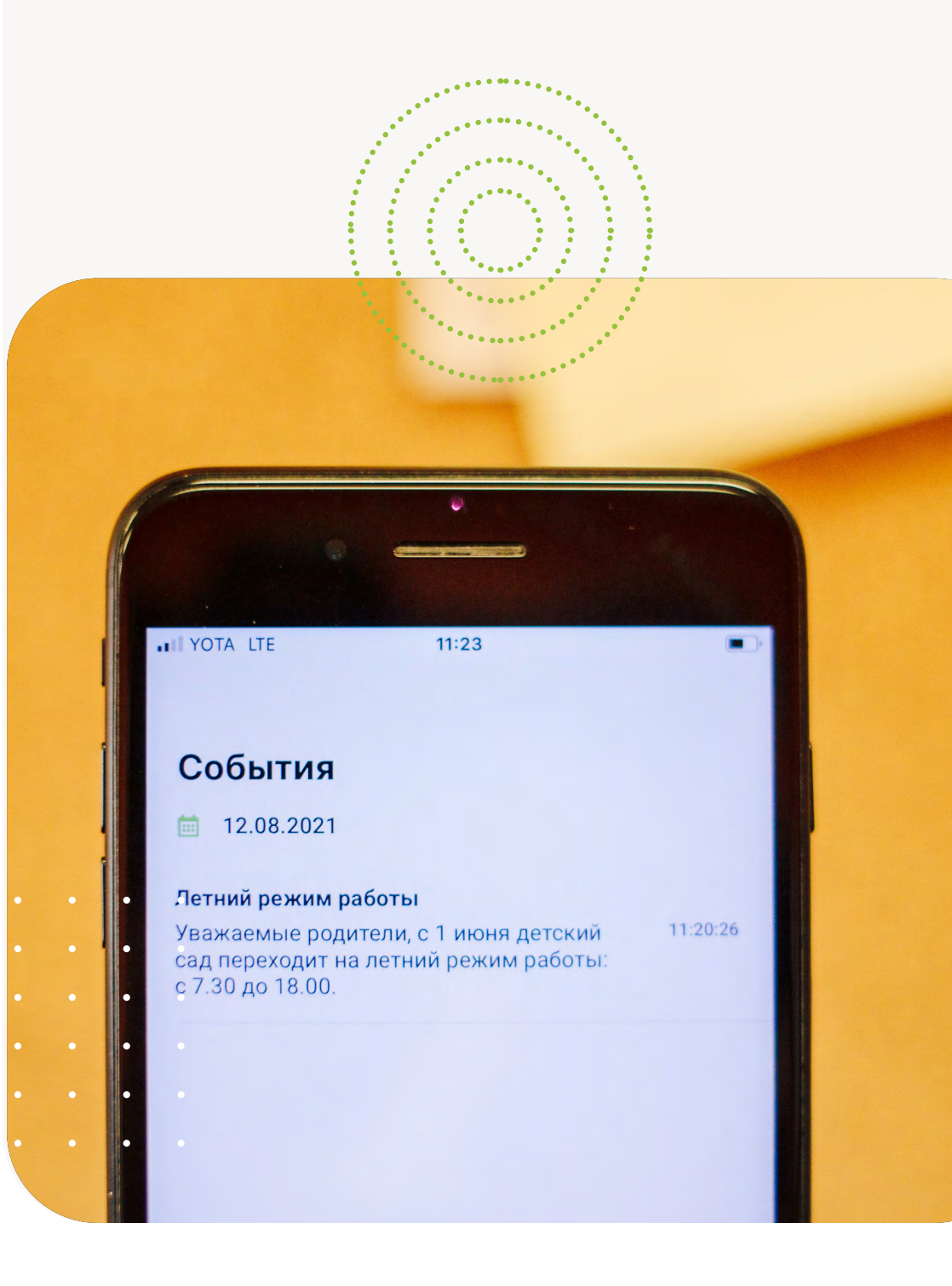

занятия

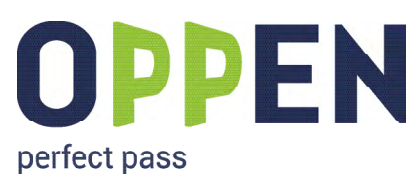

#### НАДЕЖНЕЕ И БЕЗОПАСНЕЕ, ЧЕМ КАРТОЧКА

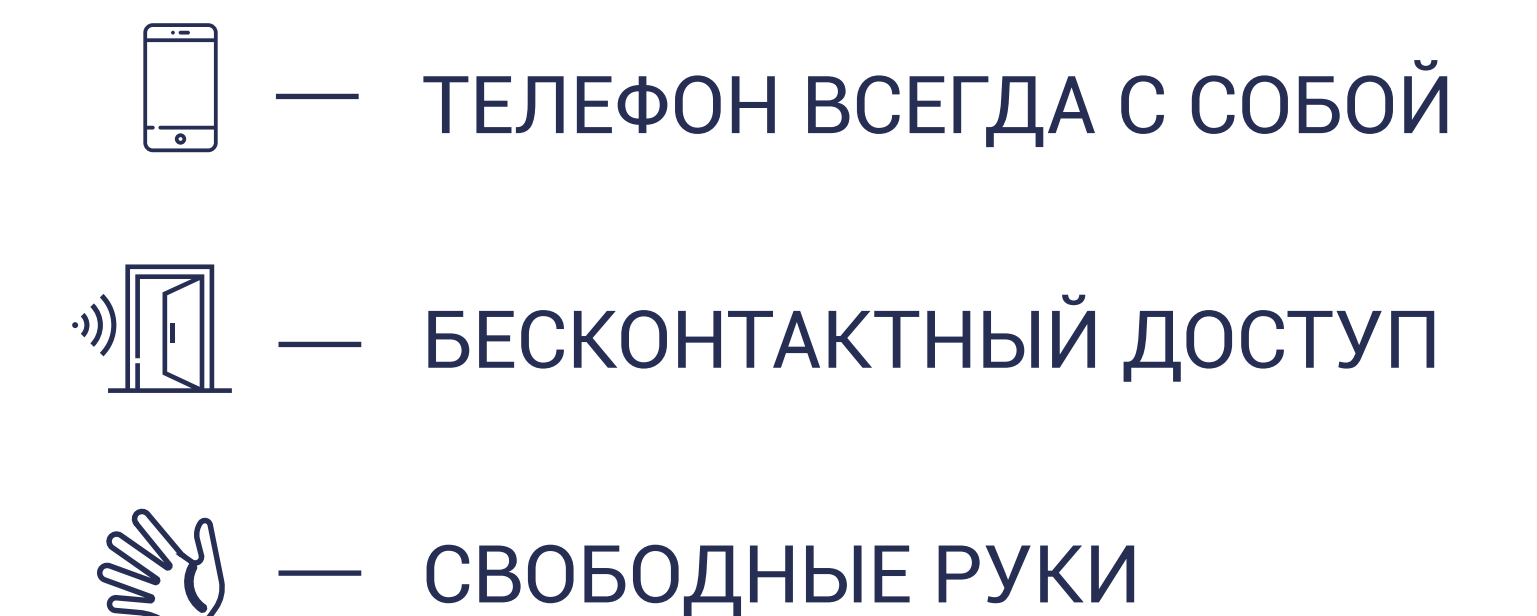

При необходимости Вы можете продолжить пользоваться картой. Её также необходимо зарегистрировать в мобильном приложении OPPEN. Регистрация карты БЕСПЛАТНАЯ.

Карты, не зарегистрированные в системе, будут неактивными.

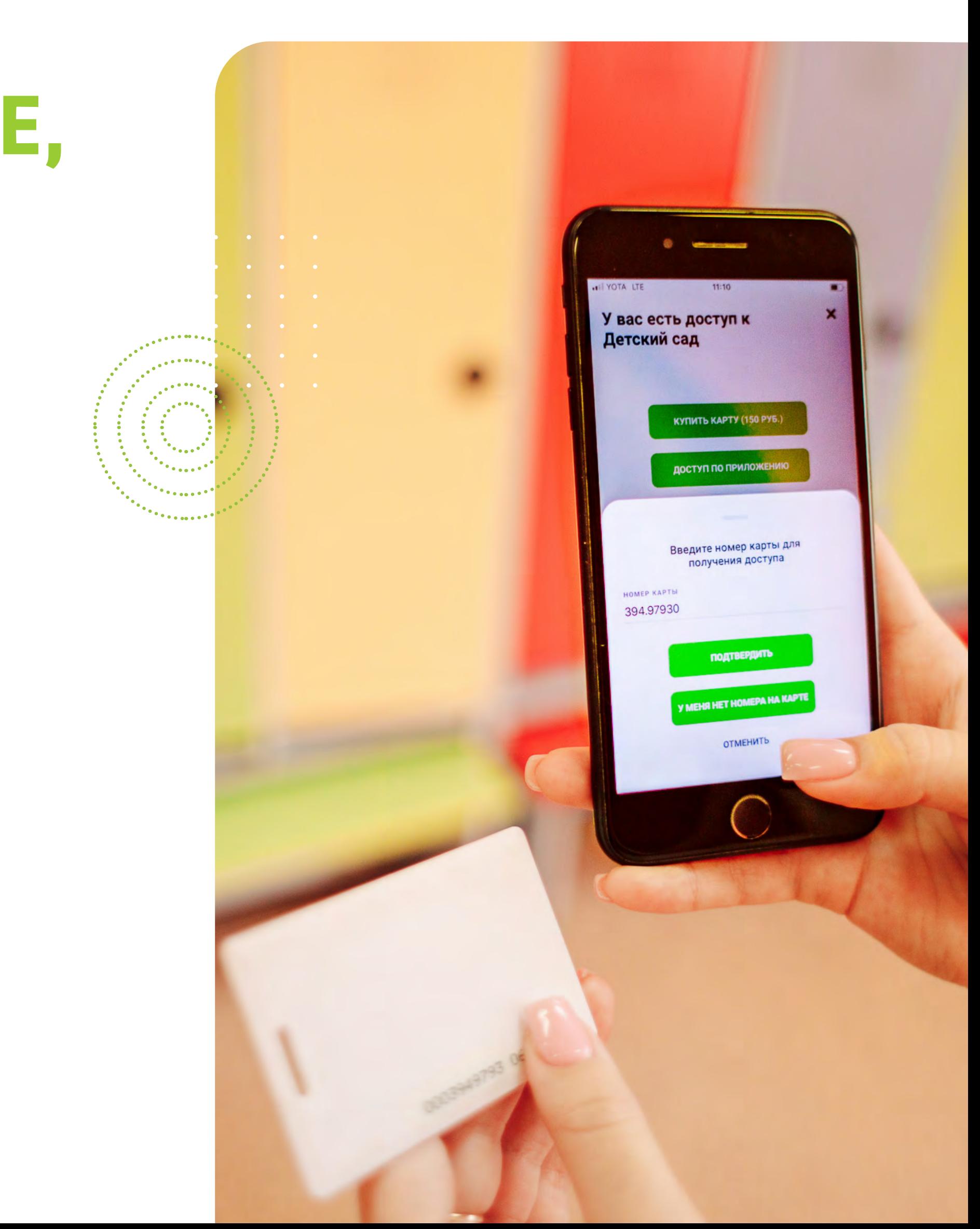

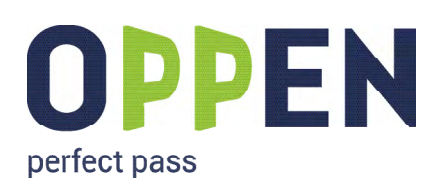

#### НАЧНИТЕ ПОЛЬЗОВАТЬСЯ ПРИЛОЖЕНИЕМ

ПЕРВЫЕ 2 МЕСЯЦА БЕСПЛАТНО

Если у вас возникли вопросы по работе приложения, обратитесь в службу поддержки OPPEN:

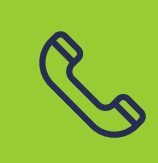

позвоните на бесплатную горячую линию 8 800 500 56 70

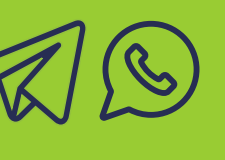

напишите в WhatsApp/Telegram +7 (917) 280-64-40

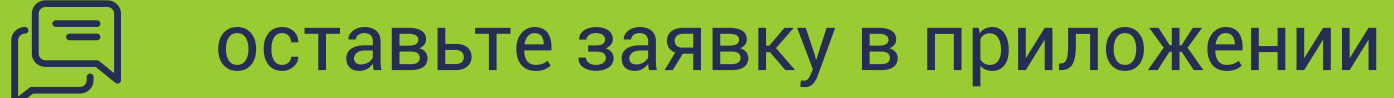

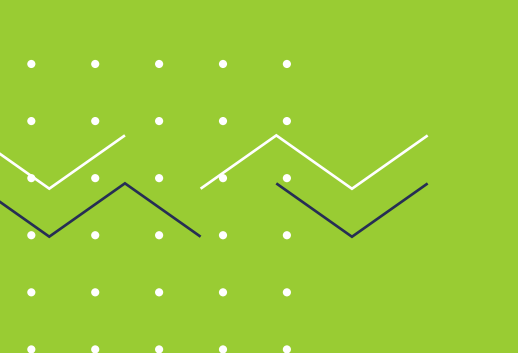

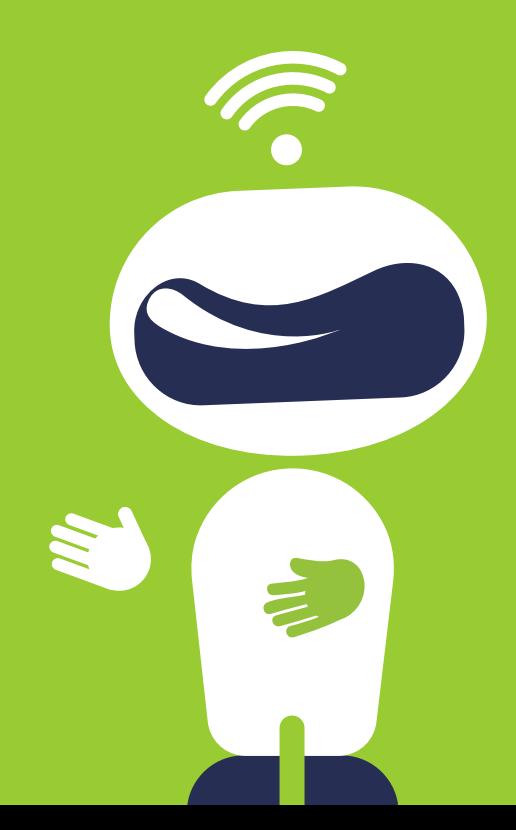

Для получения ссылки на приложение и инструкций, обратитесь к заведующей/ воспитателю, перейдите на сайт oppen.ru или сканируйте QR-код.

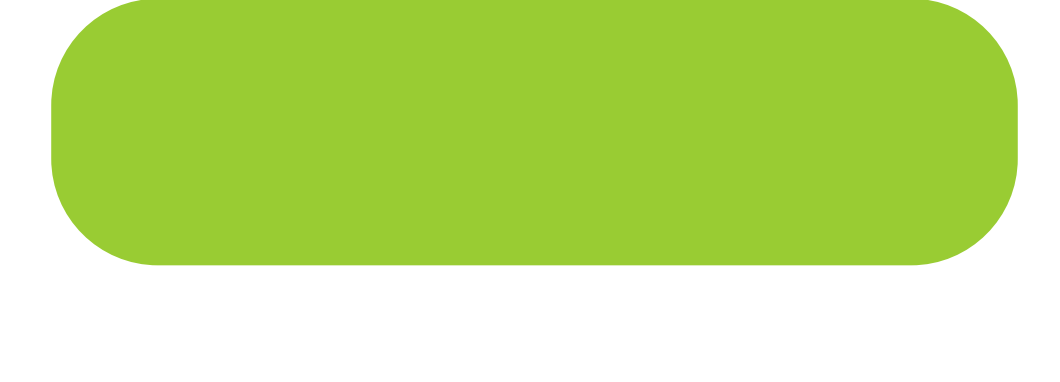

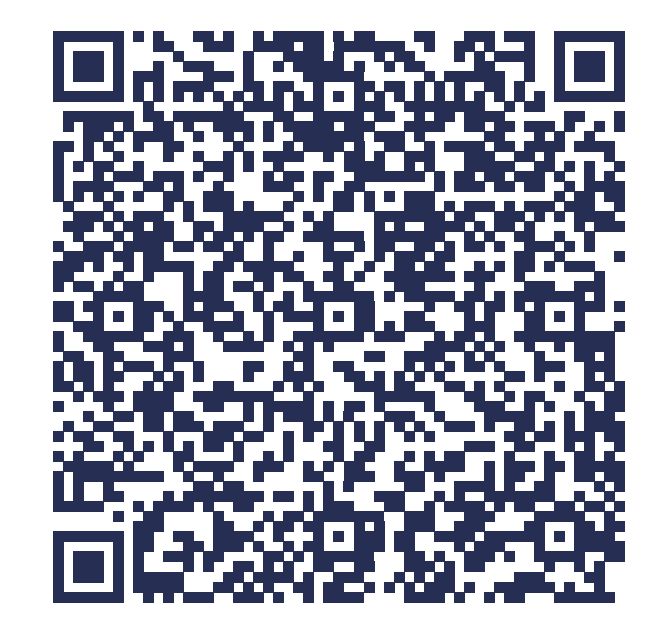